# **Logiciels « géométrie en maternelle »**

### **Cases**

[http://www.ecoliciel.net/telecharger\\_cases.htm](http://www.ecoliciel.net/telecharger_cases.htm)

Reproduire un motif à l'identique sur un quadrillage. Deux niveaux de difficulté avec six séries de six quadrillages chacun. Les séries sont modifiables avec l'éditeur inclus.

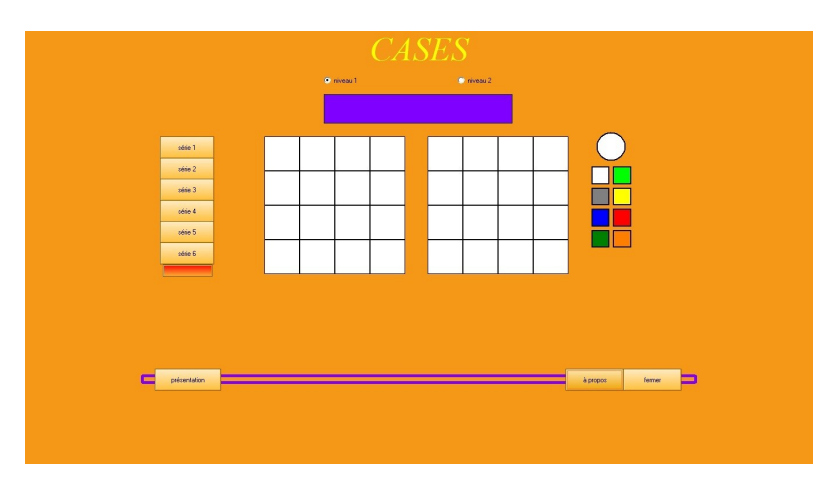

#### **Tableaudou**

[http://www.ecoliciel.net/telecharger\\_tableaudou.htm](http://www.ecoliciel.net/telecharger_tableaudou.htm)

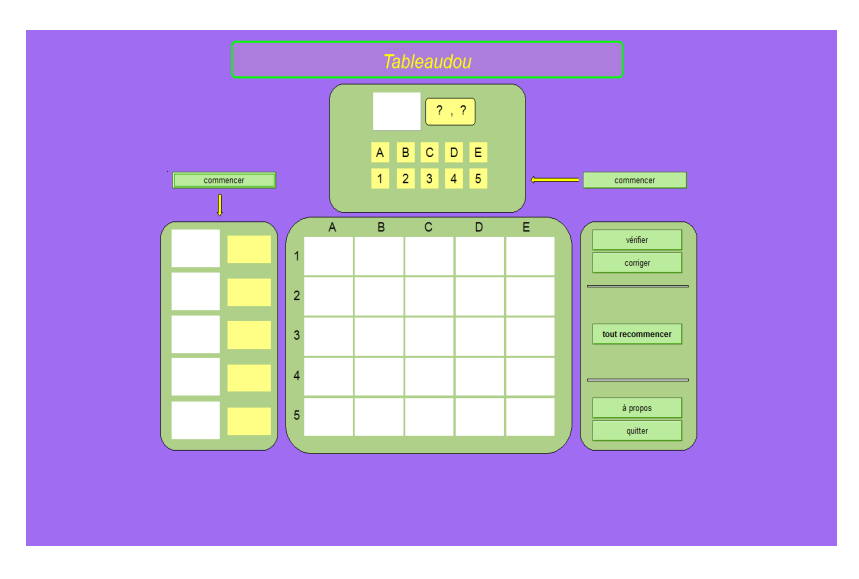

## **Jocapop (payant)**

<http://www.jocatop.fr/produit-9562.htm>

- Identifier, puis reproduire des figures géométriques.
- Découvrir des notions simples : fermé, ouvert, dessus, dessous, en haut, en bas.
- Apprendre à lire un tableau à double entrée...

Il y a 5 niveaux de difficulté

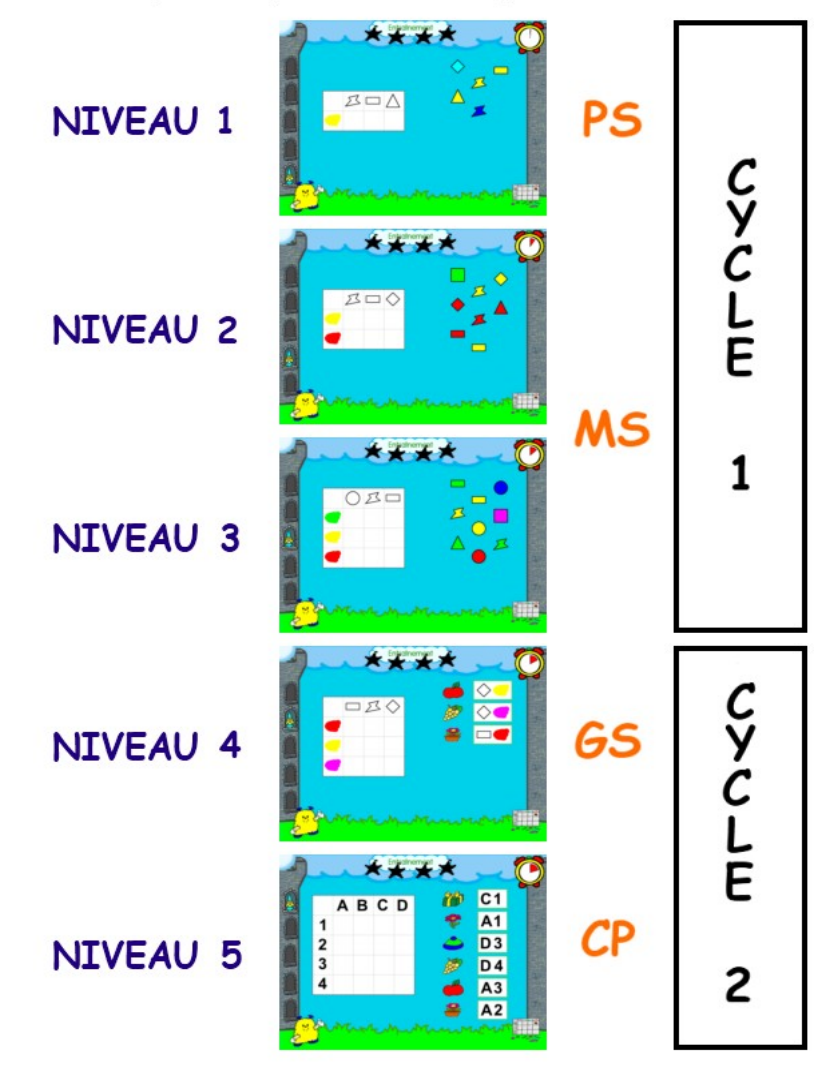

Pour chaque exercice, 5 niveaux de difficultés pour toute l'école maternelle.

## **12 exercices variés**

adaptés aux thèmes de vie de la maternelle

- 1. Compléter une symétrie
- 2. Recomposer une surface
- 3. Reproduire une figure simple
- 4. Situer l'intérieur d'une courbe
- 5. Situer les objets
- 6. Rétablir la continuité dans un pavage
- 7. Coordonnées d'un quadrillage
- 8. Coder un parcours
- 9. Décoder un parcours
- 10.Coder un parcours sur un quadrillage
- 11. Décoder un parcours sur un quadrillage
- 12. Organiser un déplacement

[Voir les exercices 1-2-3](http://www.jocatop.fr/images/zoum/zoum-struct-exercices-1-3.png?PHPSESSID=a7f0446d896c6e3f8ebc040c22e822b9) [Voir les exercices 4-5-6](http://www.jocatop.fr/images/zoum/zoum-struct-exercices-4-6.png?PHPSESSID=a7f0446d896c6e3f8ebc040c22e822b9) [Voir les exercices 7-8-9](http://www.jocatop.fr/images/zoum/zoum-struct-exercices-7-9.png?PHPSESSID=a7f0446d896c6e3f8ebc040c22e822b9)

[Voir les exercices 10-11-12](http://www.jocatop.fr/images/zoum/zoum-struct-exercices-10-12.png?PHPSESSID=a7f0446d896c6e3f8ebc040c22e822b9)

#### **Logiciels de Géométrie**

<https://phare.ac-rennes.fr/ia29/missiontice/ressources/activites.php?competence=103>

### **Blocs logiques**

Reconnaître une forme géométrique plane, identifier sa couleur. Blocs logiques évalue en taux de réussite les compétences de l'élève et peut ainsi faciliter la détection d'un élève qui aurait des difficultés à percevoir certaines couleurs.

[http://logoplus.pagesperso-orange.fr/logiciels\\_educatifs.htm](http://logoplus.pagesperso-orange.fr/logiciels_educatifs.htm)

#### **Logiciels de pavage, symétrie :**

<https://phare.ac-rennes.fr/ia29/missiontice/ressources/activites.php?competence=104>

[Puzzler](https://phare.ac-rennes.fr/ia29/missiontice/ressources/logiciels.php?logiciel=108) A la souris, déplacer des formes simples pour reconstituer un objet.

[Séquence](https://phare.ac-rennes.fr/ia29/missiontice/ressources/logiciels.php?logiciel=116) Logiciel qui permet de travailler la notion de suite, d'algorithme, l'interface de l'application est agéable. C'est un outil adapté à la MS/GS. Un niveau de difficulté en cours d'activité : la disparition des premiers éléments de la liste proposée.

[Les puzzles](https://phare.ac-rennes.fr/ia29/missiontice/ressources/logiciels.php?logiciel=113) Avec ou sans modèle, recréer un puzzle de 12 pièces. 9 puzzles sont proposés à la suite, le déplacement des pièces se fait par un simple glisser-déposer. A partir de la moyenne section.

[Coloriage symétrique](https://phare.ac-rennes.fr/ia29/missiontice/ressources/logiciels.php?logiciel=139) L'enfant doit colorier une figure symétrique à une autre par rapport à un axe. Plusieurs niveaux de difficulté croissante.

[Les boules symétriques](https://phare.ac-rennes.fr/ia29/missiontice/ressources/logiciels.php?logiciel=140) Jeu d'observation dans lequel l'enfant doit replacer dans la partie inférieure du plateau les boules manquantes symétriquement à celles situées dans la partie supérieure du plateau.

[Pavage](https://phare.ac-rennes.fr/ia29/missiontice/ressources/logiciels.php?logiciel=141) L'enfant doit colorier un quadrillage symétrique à un autre par rapport à un axe. Le choix des couleurs se fait par clics successifs sur les cases du quadrillage.

[Blocs logiques](https://phare.ac-rennes.fr/ia29/missiontice/ressources/logiciels.php?logiciel=150) Reconnaître une forme géométrique plane, identifier sa couleur. Blocs logiques évalue en taux de réussite les compétences de l'élève et peut ainsi faciliter la détection d'un élève qui aurait des difficultés à percevoir certaines couleurs.

[Puz-mat](https://phare.ac-rennes.fr/ia29/missiontice/ressources/logiciels.php?logiciel=114) Logiciel de création de puzzles, une batterie de puzzles de 4 à 12 pièces est fournie, l'intérêt de l'application est d'utiliser des photos, prises en classe, en visite ou le dessin du voisin... pour créer un puzzle. Possibilité d'imprimer les puzzles.

Coloriage symétrique<https://phare.ac-rennes.fr/ia29/missiontice/ressources/logiciels.php?logiciel=139> Boules symétiques :<https://phare.ac-rennes.fr/ia29/missiontice/ressources/logiciels.php?logiciel=140> Pavage symétrique :<https://phare.ac-rennes.fr/ia29/missiontice/ressources/logiciels.php?logiciel=141> Logiciels de création de puzzles : [https://phare.ac-rennes.fr/ia29/missiontice/ressources/logiciels.php?](https://phare.ac-rennes.fr/ia29/missiontice/ressources/logiciels.php?logiciel=114)  $logiciel=114$ 

Logiciel de puzzles :<https://phare.ac-rennes.fr/ia29/missiontice/ressources/logiciels.php?logiciel=113>

Matérieaux pour la géométrie : [http://www.lejardindekiran.com/fabriquer-les-triangles-constructeurs-bleus-de](http://www.lejardindekiran.com/fabriquer-les-triangles-constructeurs-bleus-de-montessori-modeles-en-bois/)[montessori-modeles-en-bois/](http://www.lejardindekiran.com/fabriquer-les-triangles-constructeurs-bleus-de-montessori-modeles-en-bois/)

Jeux de symétrie :<http://emampere.free.fr/spip.php?rubrique47>

Tableau à double entrée :<http://www.abuledu.org/leterrier/tableaux>

Symcolor, pour travailler la symétrie :<http://www.logiciels-libres-tice.org/spip.php?article505>

Logiciel chemin :<http://www.abuledu.org/leterrier/chemins>

Chemins" est un logiciel permettant d'acquérir des compétences de repérage dans l'espace : lire et coder des déplacements absolus sur les cases ou les noeuds d'un quadrillage. Une série de trois ou quatre chemins de difficulté croissante ayant été regroupés par activité : Décodage, Codage immédiat, Codage différé, Parcours caché

Bouge avec Floc [http://logicielseducatifs.qc.ca/?page=detail\\_produit&id=2364](http://logicielseducatifs.qc.ca/?page=detail_produit&id=2364)

Bouge avec Floc" propose 24 jeux autour de l'orientation, des déplacements, du repérage, codage et décodage... Chacun est composé de 1 à 5 séries de jeux (A, B, C, D, E) déclinées en plusieurs niveaux.

Des outils personnalisés et contextualisés pour apprendre à utiliser et à mettre en relation des formes géométriques. Des exemples de fiches [http://www.segec.be/salledesprofs/Ressources/boitesaoutils/matiere/maths/telechargement/Construire\\_en\\_Duplo](http://www.segec.be/salledesprofs/Ressources/boitesaoutils/matiere/maths/telechargement/Construire_en_Duplos.pdf) [s.pdf](http://www.segec.be/salledesprofs/Ressources/boitesaoutils/matiere/maths/telechargement/Construire_en_Duplos.pdf)